## **Supprimer Grub2 pour réinstaller Grub legacy**

- Objet : Supprimer Grub2 pour réinstaller Grub Legacy
- Niveau requis : [débutant,](http://debian-facile.org/tag:debutant?do=showtag&tag=d%C3%A9butant) [avisé](http://debian-facile.org/tag:avise?do=showtag&tag=avis%C3%A9)
- Commentaires : **PEIX Me!**
- Débutant, à savoir : [Utiliser GNU/Linux en ligne de commande, tout commence là !](http://debian-facile.org/doc:systeme:commandes:le_debianiste_qui_papillonne)
- Suivi : [à-tester](http://debian-facile.org/tag:a-tester?do=showtag&tag=%C3%A0-tester)
	- © Création par *S*smolski le 16/02/2010
	- Testé par …. le ….
- Commentaires sur le forum :  $C$ 'est ici<sup>[1\)](#page--1-0)</sup>

**Nota :** Contributeurs, les **Fix Me!** sont là pour vous aider, supprimez-les une fois le problème corrigé ou le champ rempli !

## **Procédure**

Si pour une raison ou une autre, vous voulez réinstaller Grub legacy à la place de Grub2, voici comment procéder.

Commencez par faire le backup des fichiers de grub2, on ne sait jamais:

```
cp /boot/grub /boot/grub.old
```

```
rm -R /boot/grub/*
```
Ensuite on supprime Grub2 via apt-get et on réinstalle Grub legacy:

```
apt-get purge grub-pc grub-common
```
apt-get install grub

```
update-grub
```
La dernière commande va créer le fichier /boot/grub/menu.lst.

A ce stade, il faut encore installer grub dans le MBR ce qui se fait par la commande:

grub-install /dev/sda

Remplacez /dev/sda par le disque où vous voulez installer grub dans le MBR.

Ensuite lancez grub en tapant:

## grub

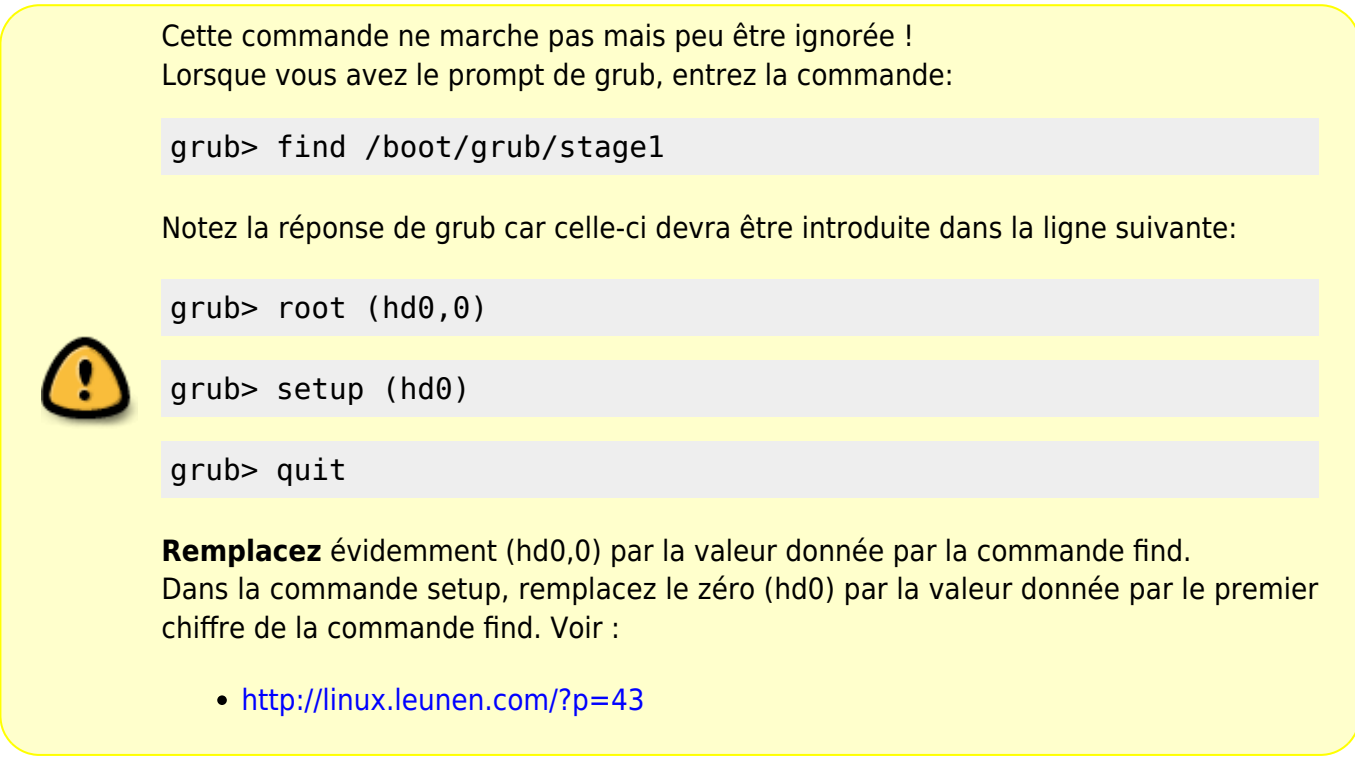

Voilà, Grub legacy est réinstallé et opérationnel.

Rebootez pour voir apparaître le menu Grub et tester ses différents choix.

Avec Grub1 (grub legacy), il fallait appuyer sur la touche Echap pour faire apparaître le menu de Grub quand on n'avait qu'un seul OS.

Avec Grub2, c'est sur la touche û Shift qu'il faut appuyer. Sources :

<https://help.ubuntu.com/community/Grub2>

## [1\)](#page--1-0)

N'hésitez pas à y faire part de vos remarques, succès, améliorations ou échecs !

From: <http://debian-facile.org/> - **Documentation - Wiki**

Permanent link: **<http://debian-facile.org/doc:systeme:grub2:desinstallation>**

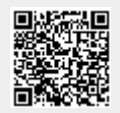

Last update: **19/11/2017 09:42**